1 事業者情報の入力

「事業者情報」シートに、事業者(請求者)名、事業所名、代表者職、代表者氏名、 事業者電話番号、事業者 FAX 番号を入力します。

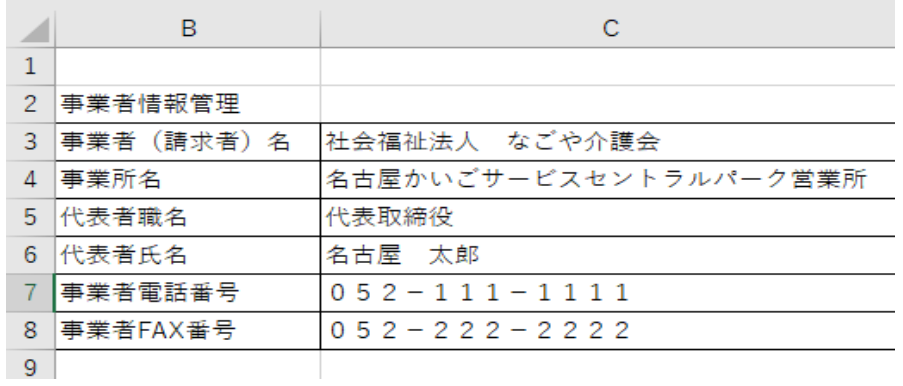

2 受給者情報の入力

「受給者情報」シートに、受給者番号、氏名、郵便番号、住所、児童氏名を入力しま

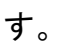

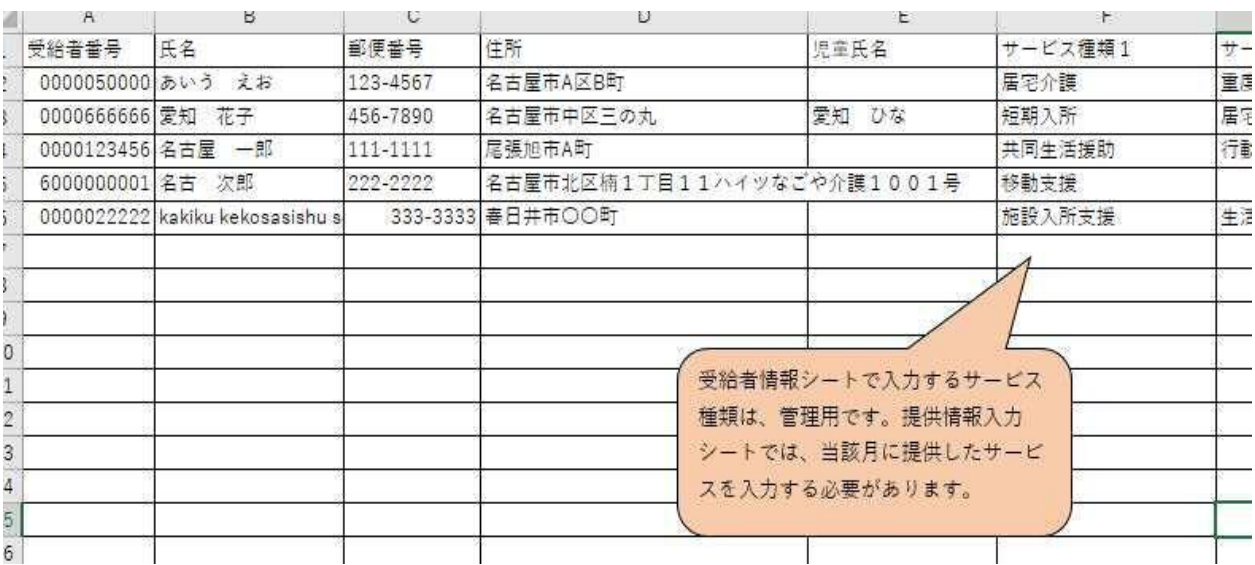

## 3 提供情報の入力

 「提供情報」シートに、受給者番号、提供年月、提供サービス、サービス総費用額、 利用者負担額(複数のサービスを提供している場合は合計額)を入力します。

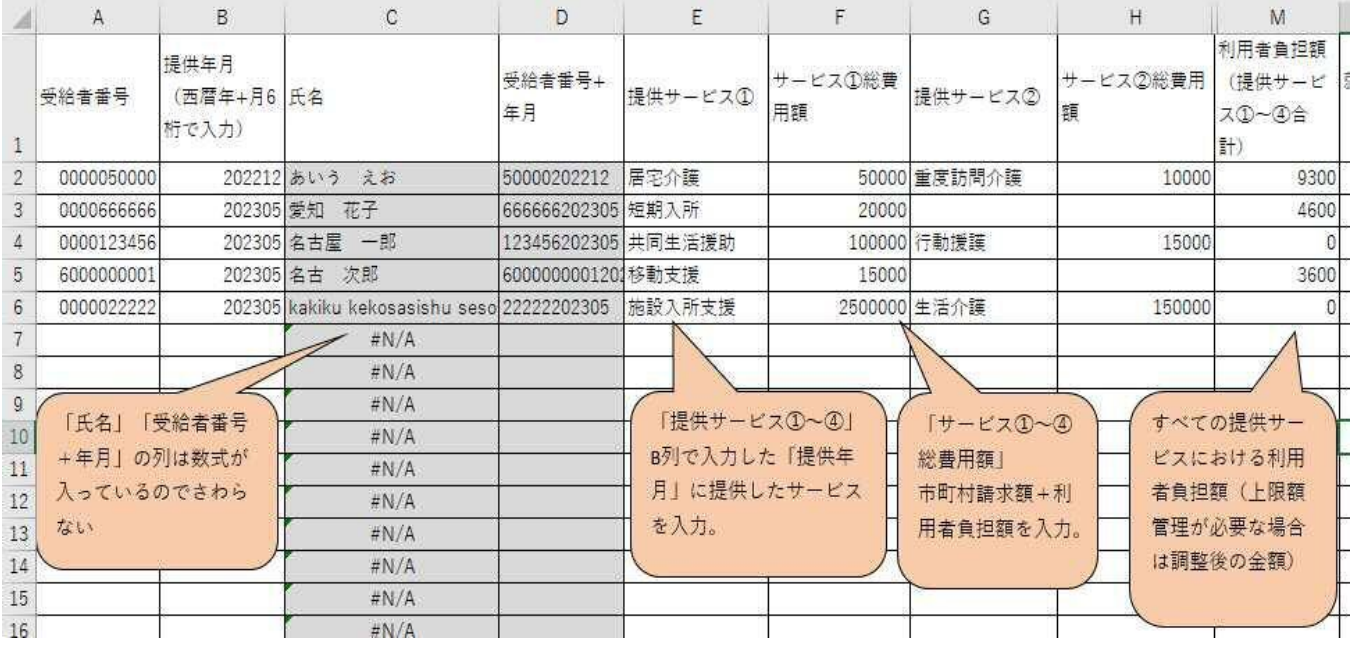

また、以下の内容について、該当する場合は入力します。

## 就労継続支援(A 型)減免額

特定障害者特別給付費(算定額)・特定障害者特別給付費(実費算定額)

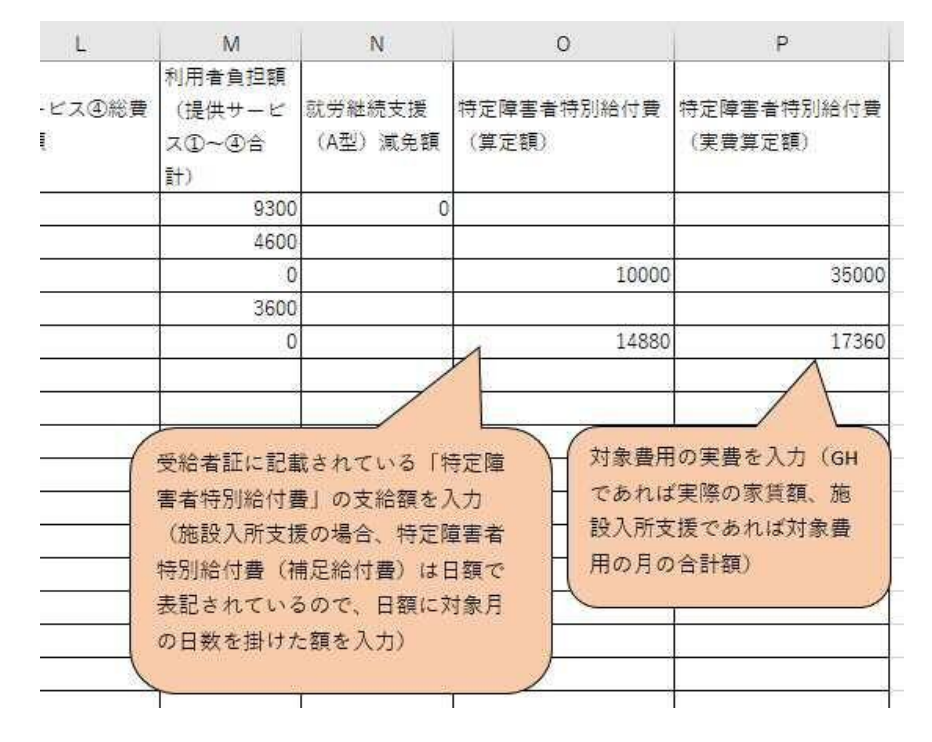

※シート上の特定障害者特別給付費「算定額」及び「実費算定額」は、明細書に記載さ れた「給付費算定額」「実費算定額」と同額になります。

(施設入所支援の場合)

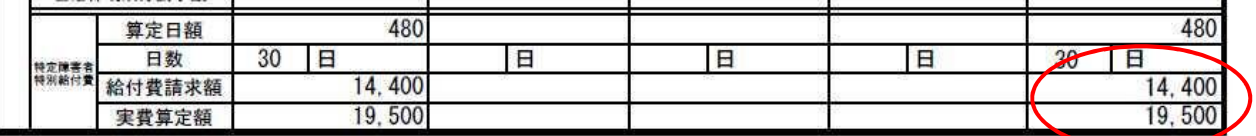

(共同生活援助の場合)

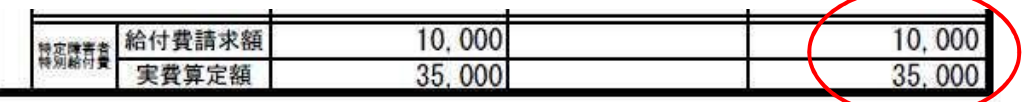

4 代理受領額通知書の入力

「代理受領額通知書」シートの L 列に、受給者番号、提供年月、発行日を入力します。

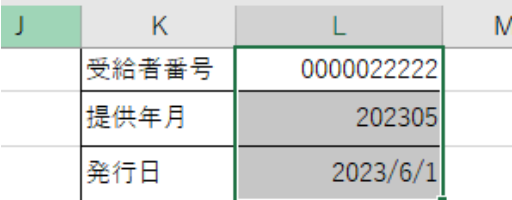

 1~4までの入力が完了すると、代理受領額通知書のシートに内容が反映されます。 シートのコピーを作成し、新たなシートで L 列を入力することで、複数の対象者につい ての代理受領通知書が作成できます。